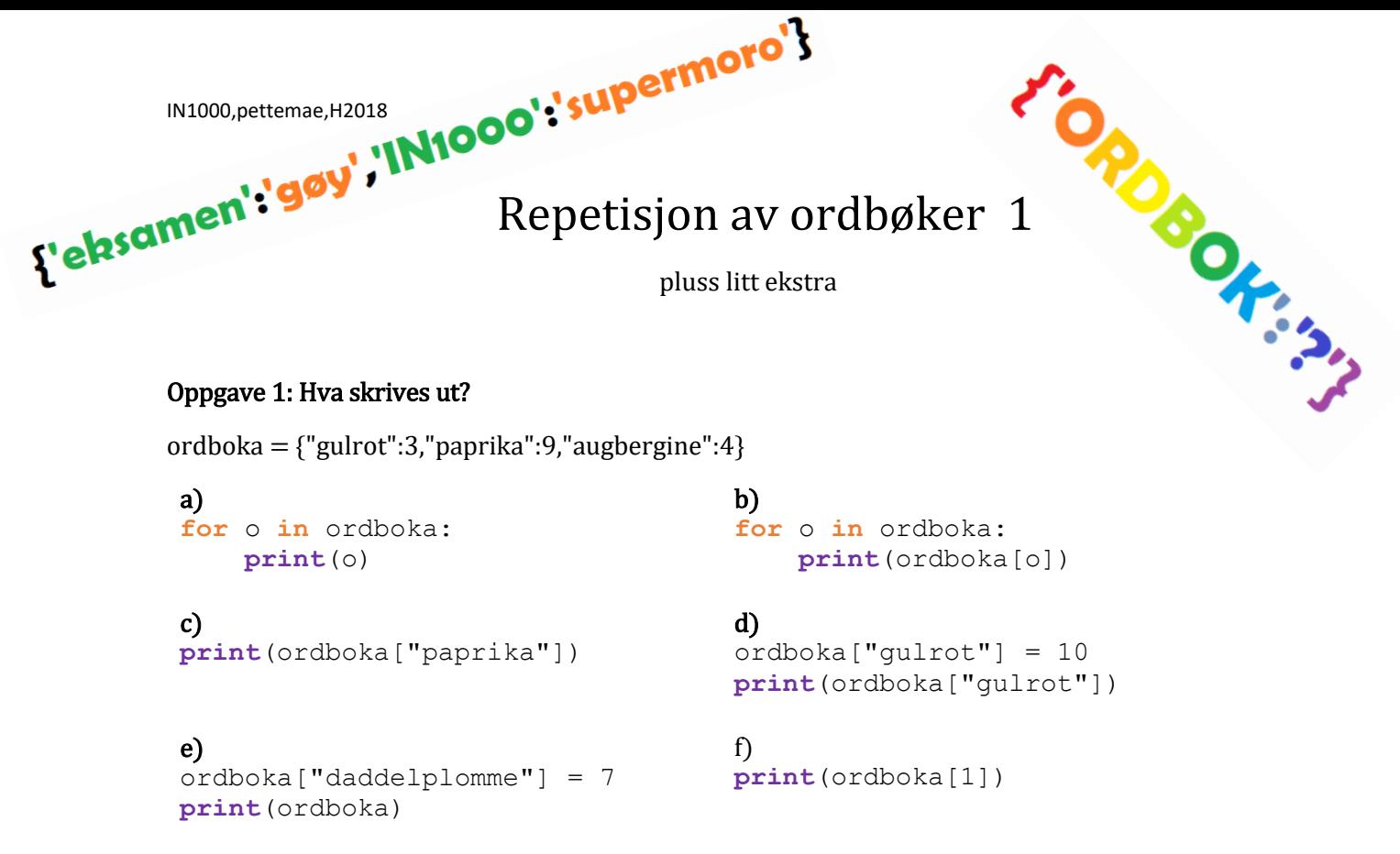

#### Oppgave 2: Hva skrives ut?

Gitt følgende ordbok og funksjon. Vi antar at vi alltid har tilgang til ordboka.

```
ordboka = 
{"gül":"rose","süt":"melk", 
"yağmur":"regn","yağ":"olje",
"plaj":"strand","çiçek":"blomst",
return ordboka[ordet]
"ay":"måne","şahit":"vitne"}
                                    def oversett(ordet):
                                      if ordet not in ordboka:
                                           return "ukjent"
a) 
print("yağ" in ordboka)
c) 
liste = ["gül","ay","çiçek"]
for word in liste:
    print(oversett(word))
                                   b) 
                                   print("måne" in ordboka)
                                   d) 
                                   liste = ["sahit", "süt", "strand"]
                                   for word in liste:
                                        print(oversett(word))
```
#### Oppgave 3: Frekvenser

a)

Lag en funksjon som tar inn ei lite med ord, og som returnerer ei frekvensordbok. I dette tilfellet er ei frekvensordbok ei ordbok hvor nøkkelverdiene er hvert ord, og innholdsverdiene er hvor mange ganger de forekommer.

## b)

Lag en prosedyre der brukeren kan skrive inn et ord og sjekke frekvensen i ei frekvensordbok du har laget i a). Prosedyren kan godt ta inn frekvensboka som parameter. Bruk følgende liste:

lista = ["potetmos","er","godt","jeg","liker","potetmos","jeg","å",",","potetmos","!"]

leshingsforslog på neste side

### Oppgave 1

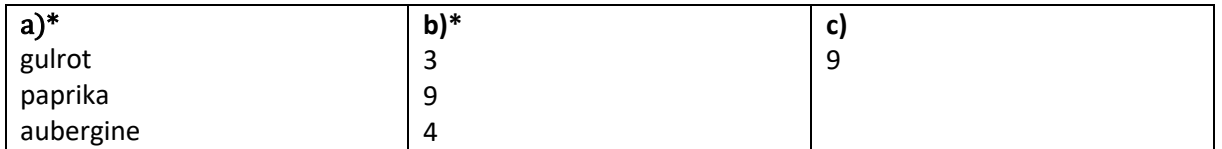

*\*Merk at hvis du bruker en python-versjon før 3.5 så kan rekkefølgen variere her.*

#### d)

10

# e)

{'gulrot': 10, 'paprika': 9, 'augbergine': 4, 'daddelplomme': 7}

## f)

Traceback (most recent call last):

```
File "C:/Users/Petter/Downloads/ordbokoppgaver.py", line 19, in <module>
  print(ordboka[1])
KeyError: 1
```
### Oppgave 2

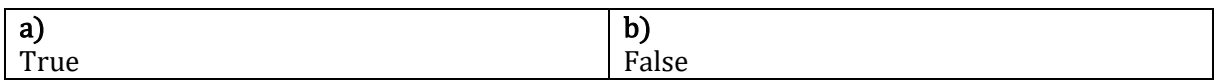

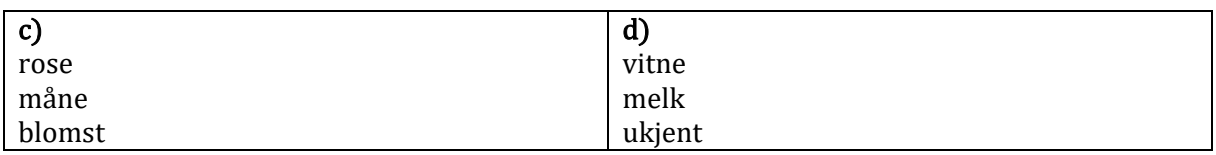

Oppgave 3: Forslag:

```
def lagFrekvensOrdbok(listeMedOrd):
    ordbok = \{\}for ordet in listeMedOrd:
        if ordet not in ordbok:
            ordbok[ordet] = 1else:
            ordbok[ordet] += 1return ordbok
def sjekkFrekvens (frekvensordbok):
    order = input("Hvilket ord?")if ordet not in frekvensordbok:
        print ("ukjent ord")
    else:
        print(frekvensordbok[ordet])
```